ДОКУМЕНТ ПОДПИСАН<br>ЭЛЕКТРОННОЙ ПОДПИСЬЮ СВЕДЕНИЯ О СЕРТИФИКАТЕ ЭП

Сертификат 376304230083447847618637456882370283188412430553 Владелец Козлова Наталья Николаевна

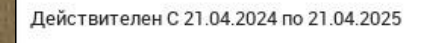

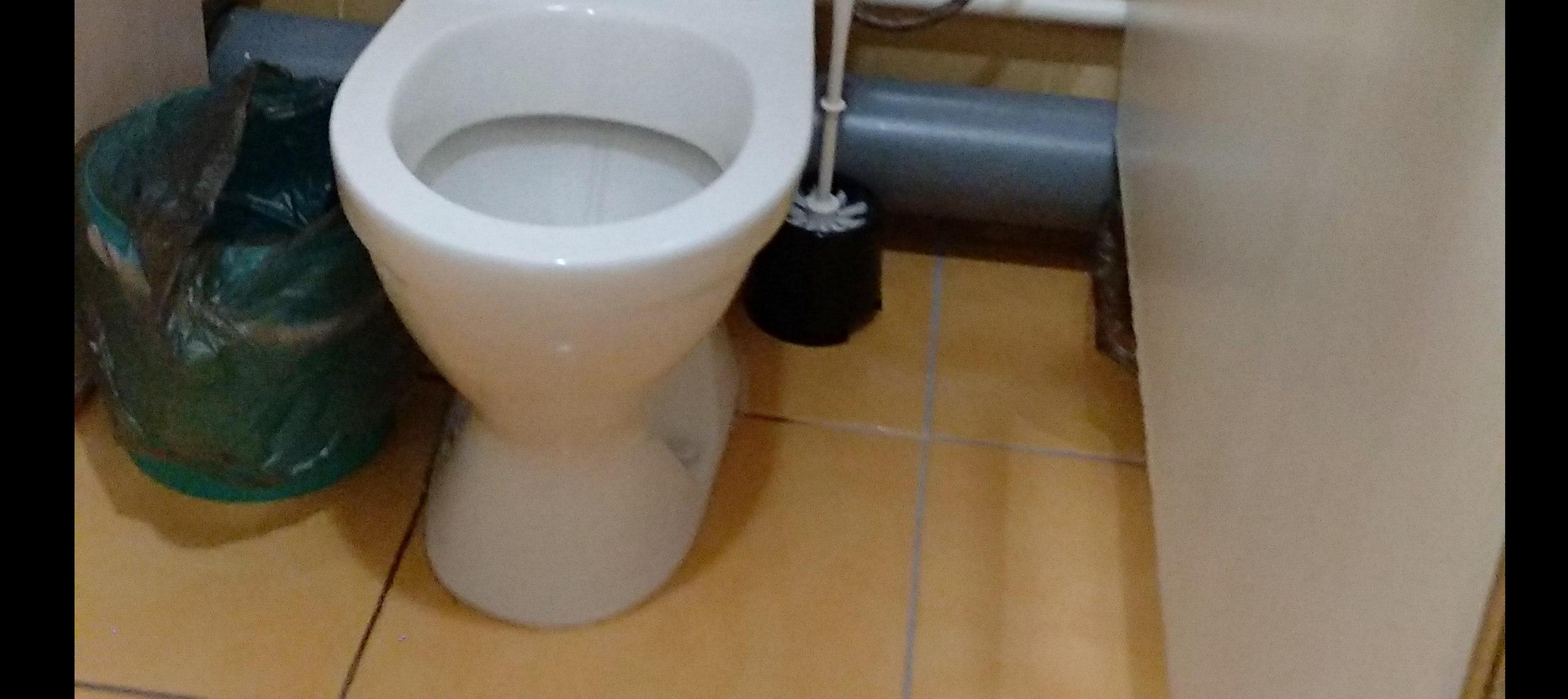

**CONSTRUCTION** 

## 2023/12/21 17:28